## HOW TO USE EXCEL -BASIC I

 $\bigcirc$ 

 $\mathcal{C}$ 

 $\overline{\bigcap}$ 

 $\overline{\mathsf{P}}$ 

Ò

 $\curvearrowright$ 

 $\triangle$ 

Ò

GPLAB 20170908

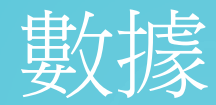

Ó

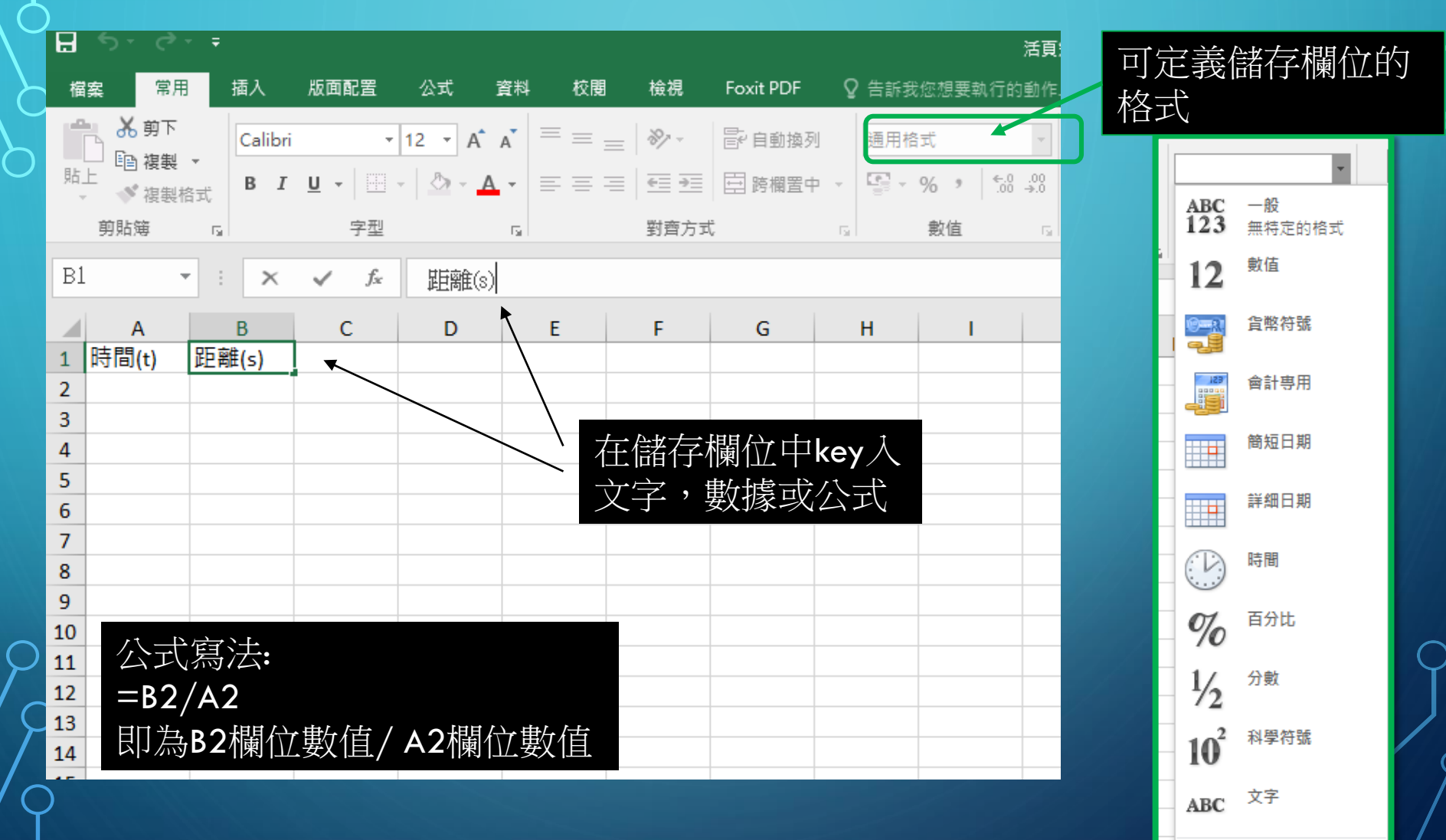

其他數字格式(M)...

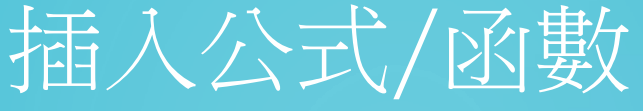

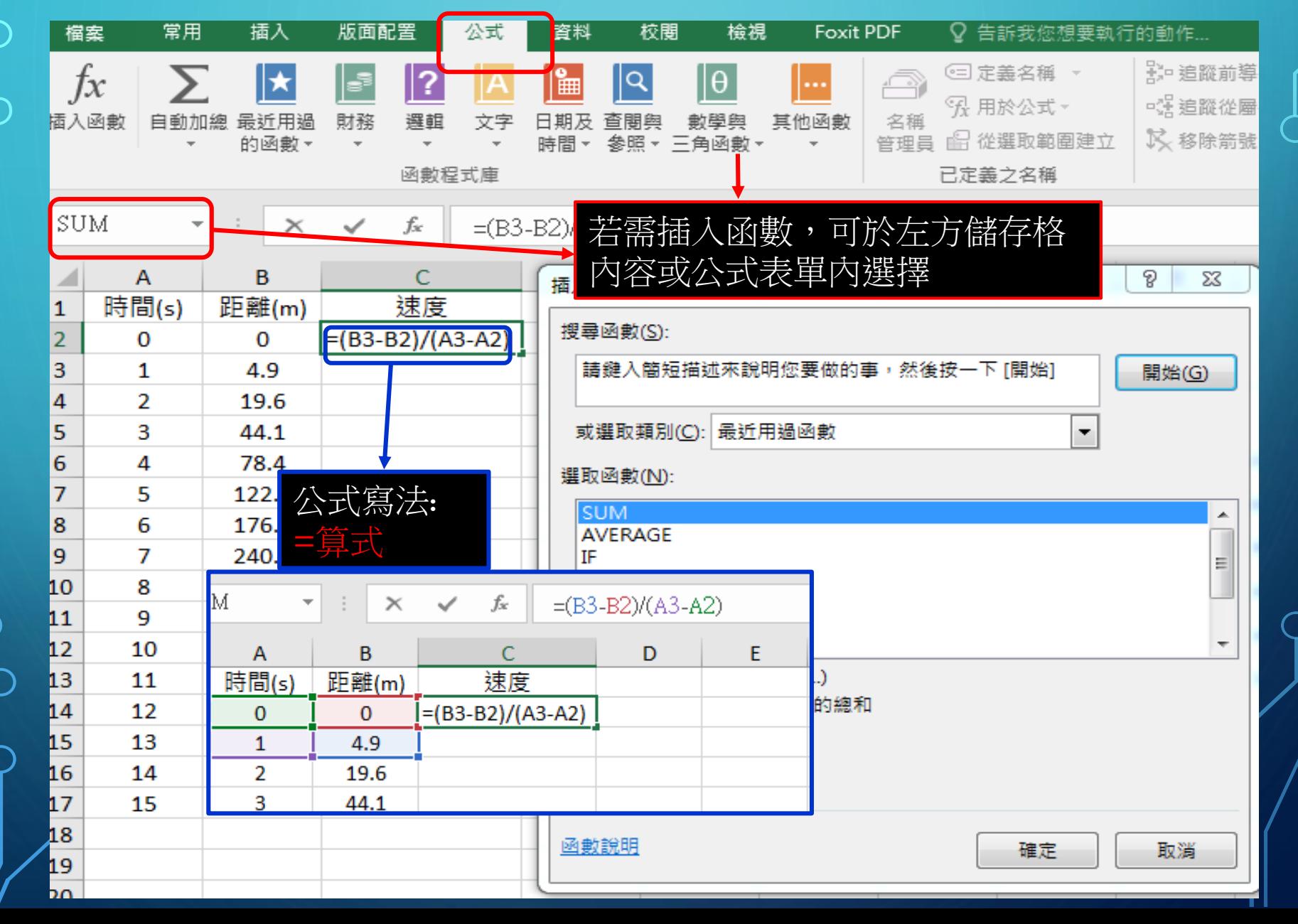

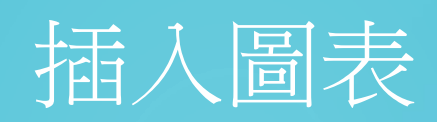

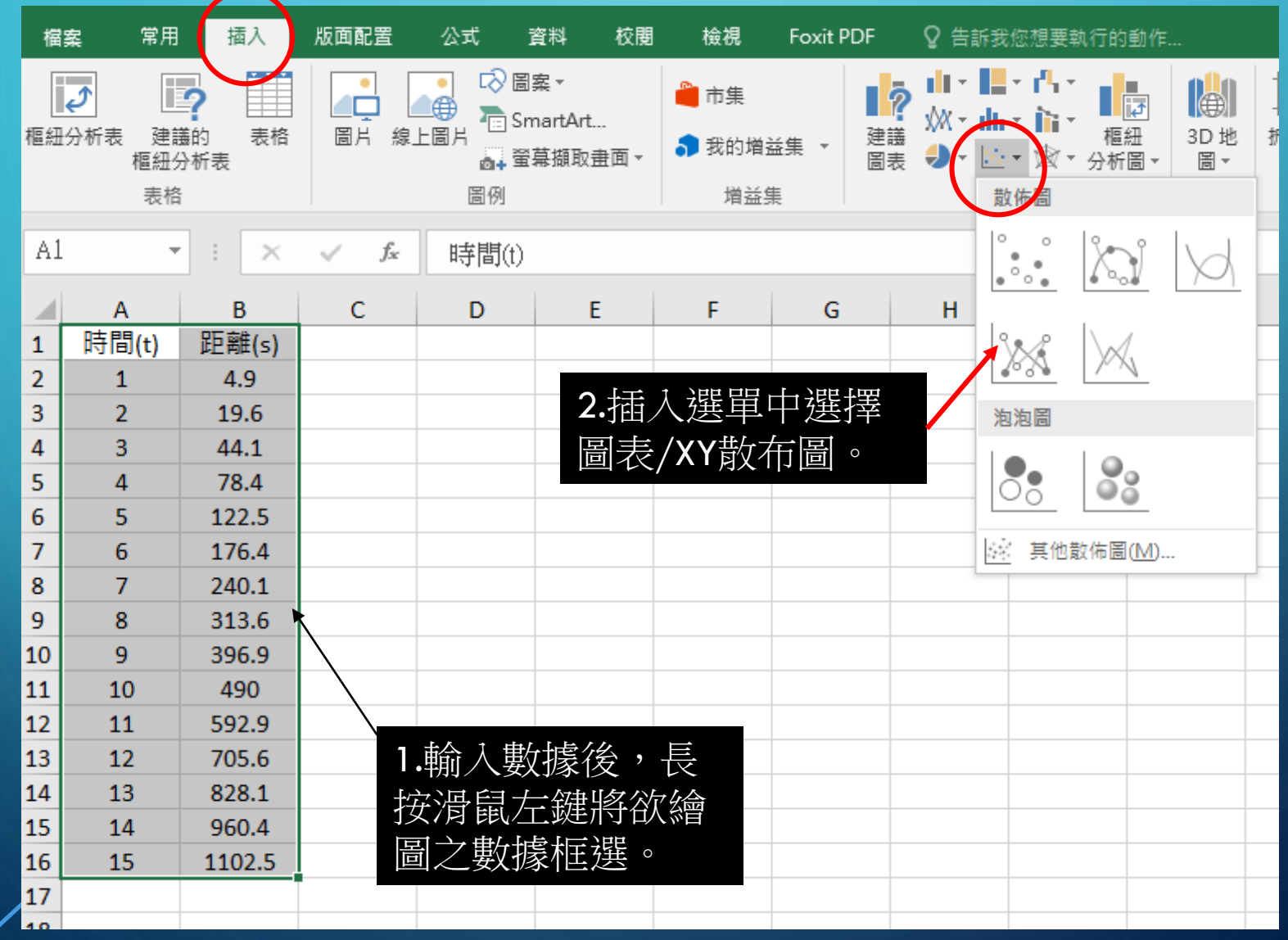

O

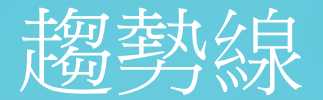

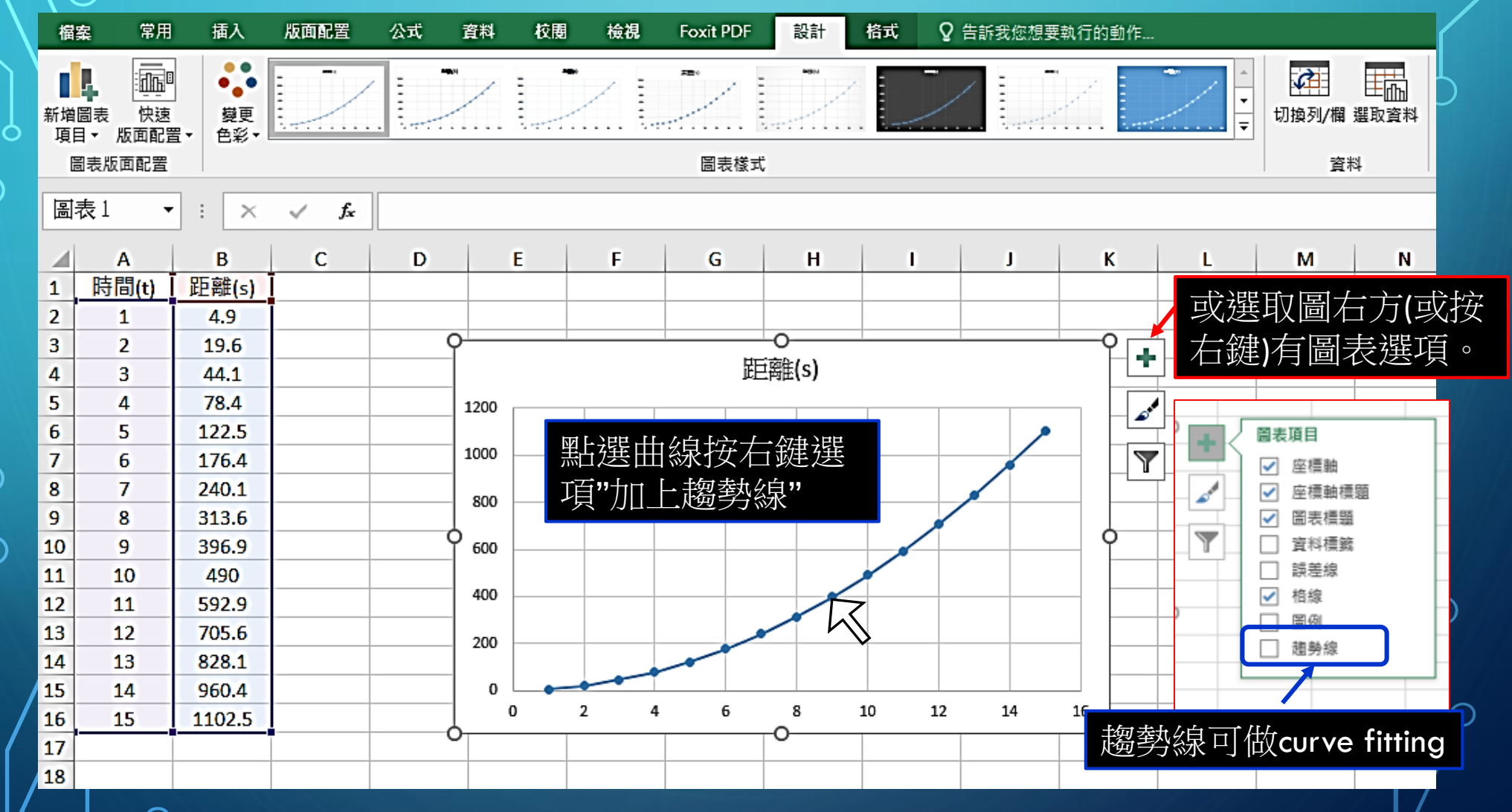

 $\bigcirc$ 

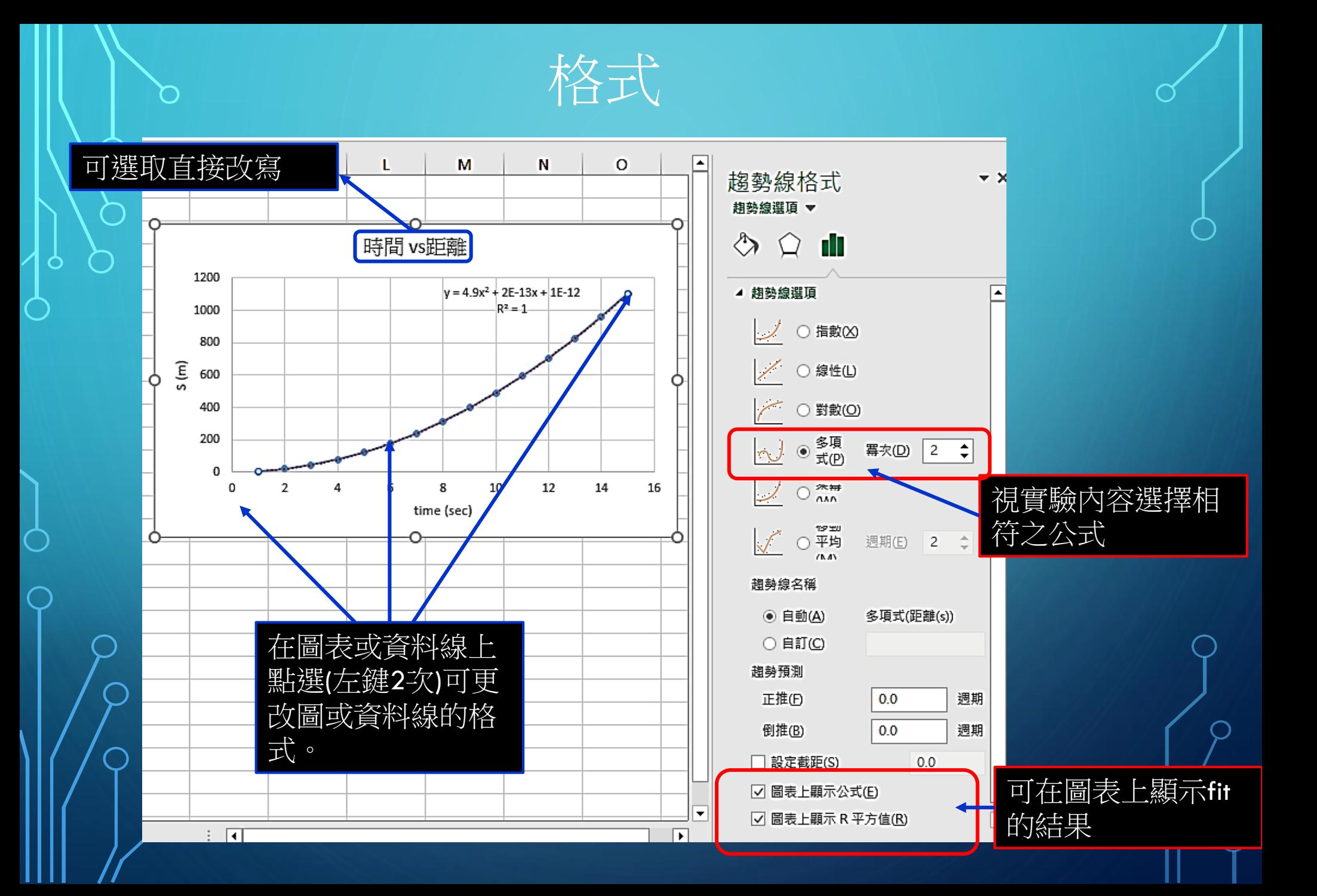

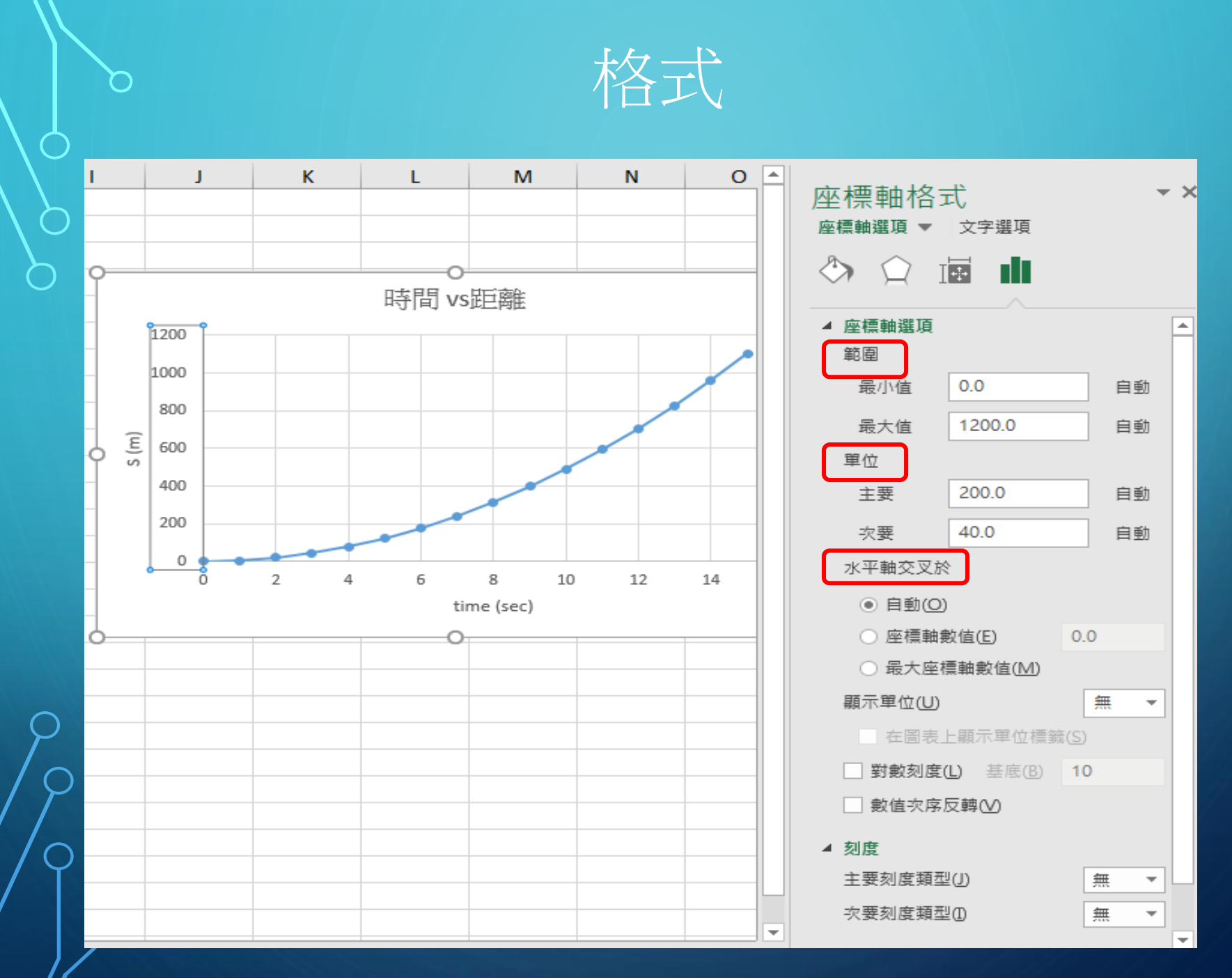

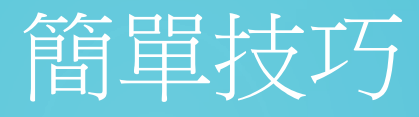

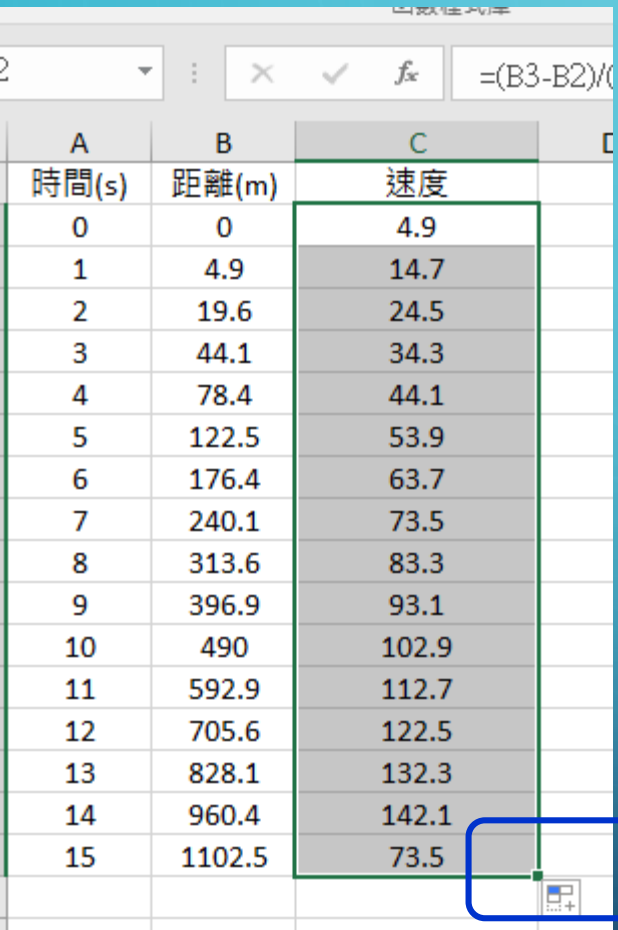

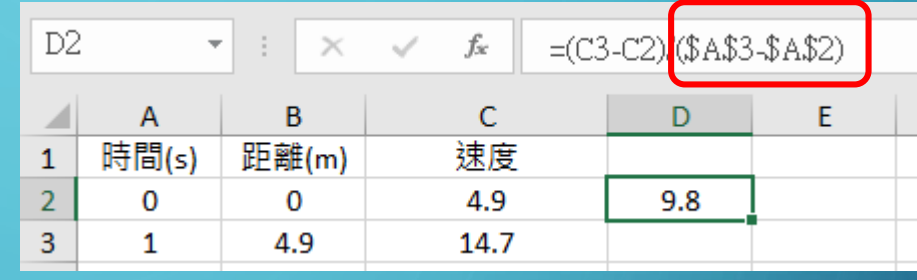

公式計算格為相對位址,若需定位在指定格前加\$。 例如\$A\$2,即固定A2格不會隨位置變動。

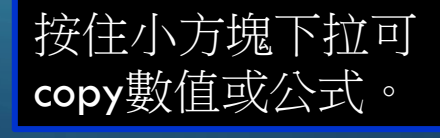